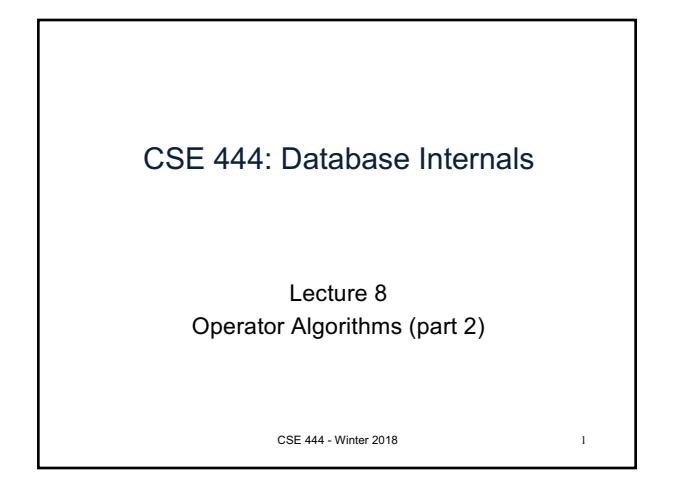

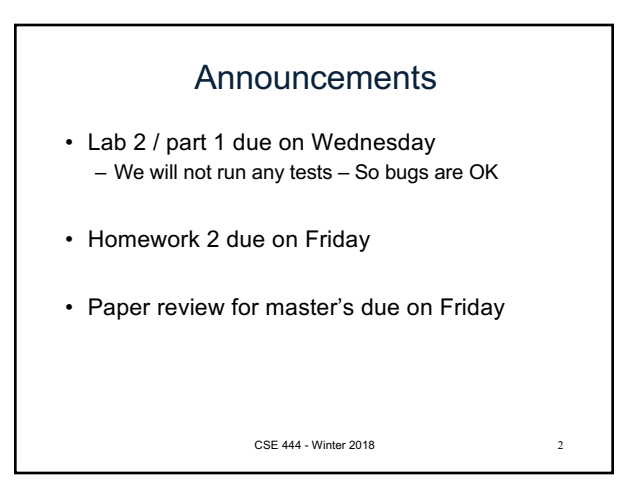

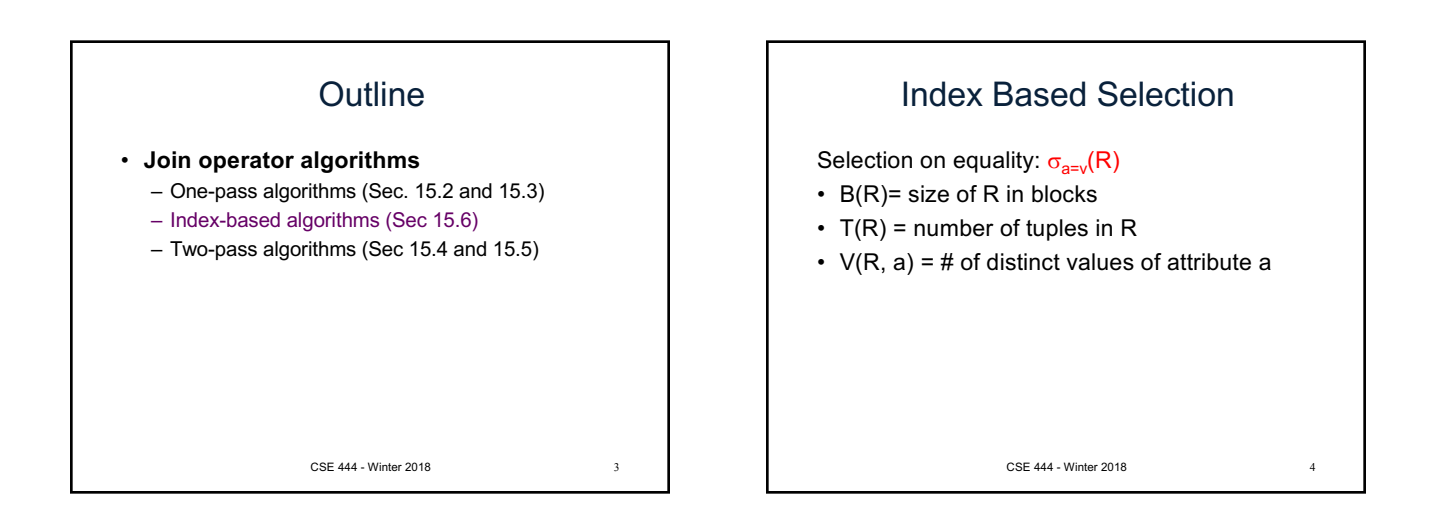

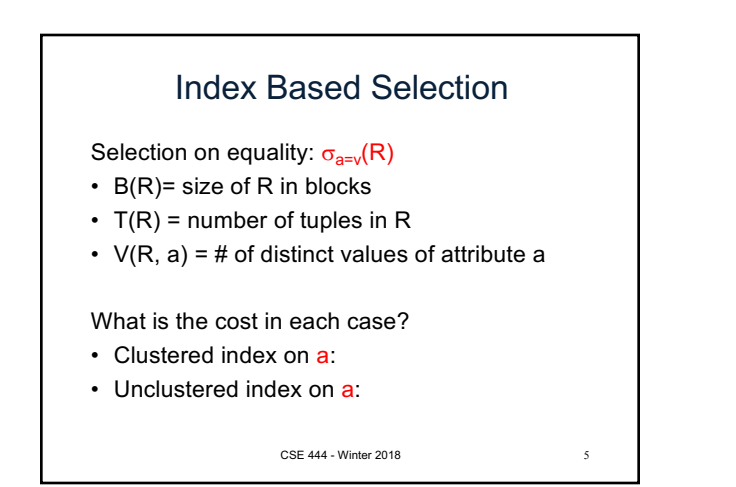

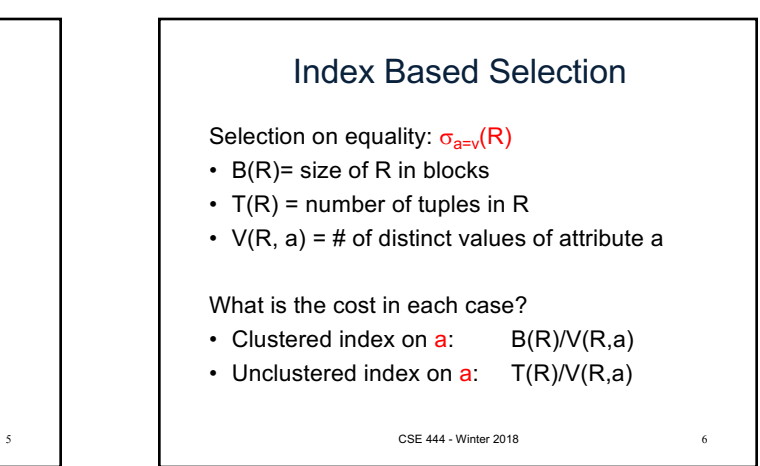

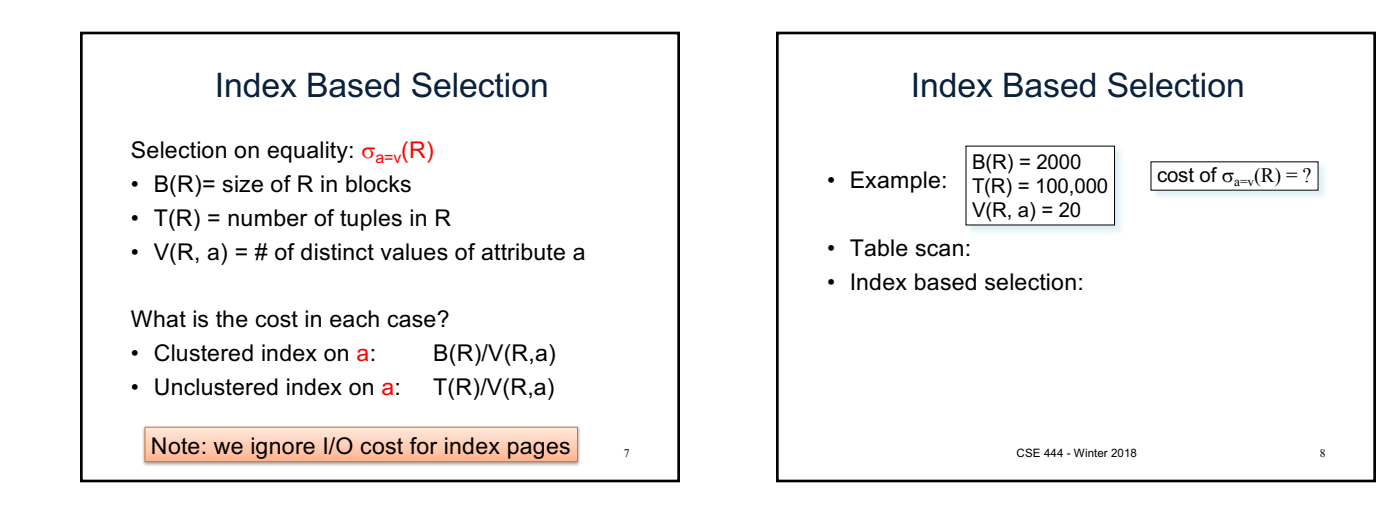

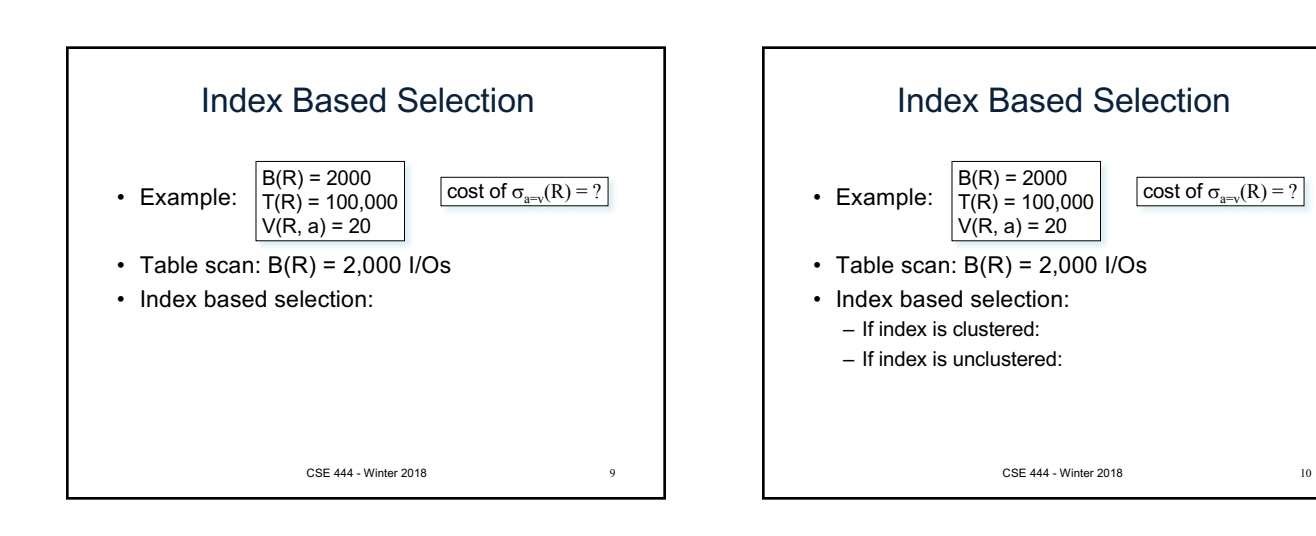

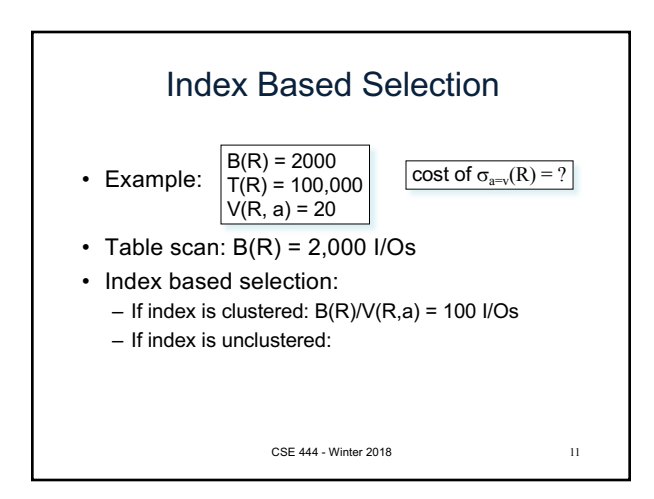

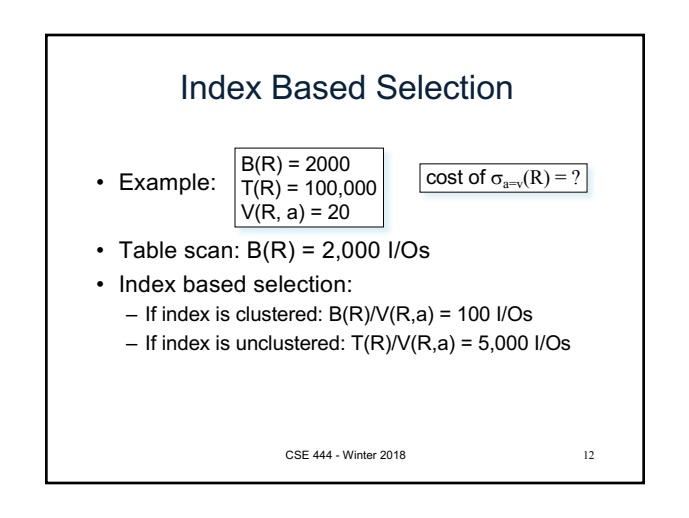

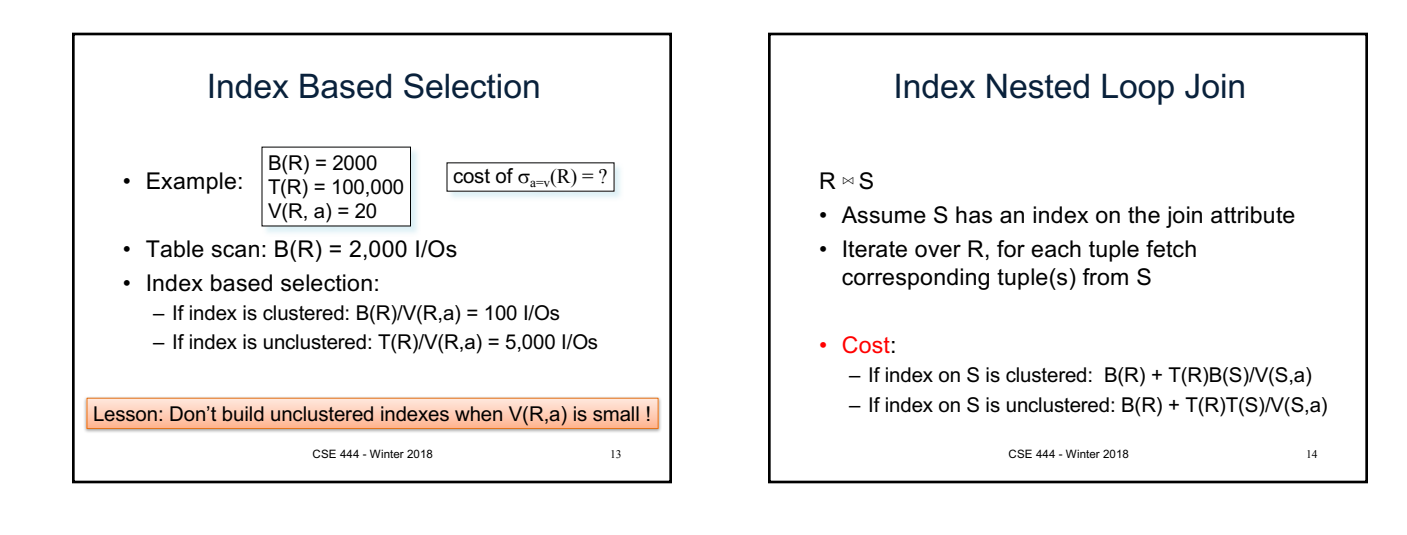

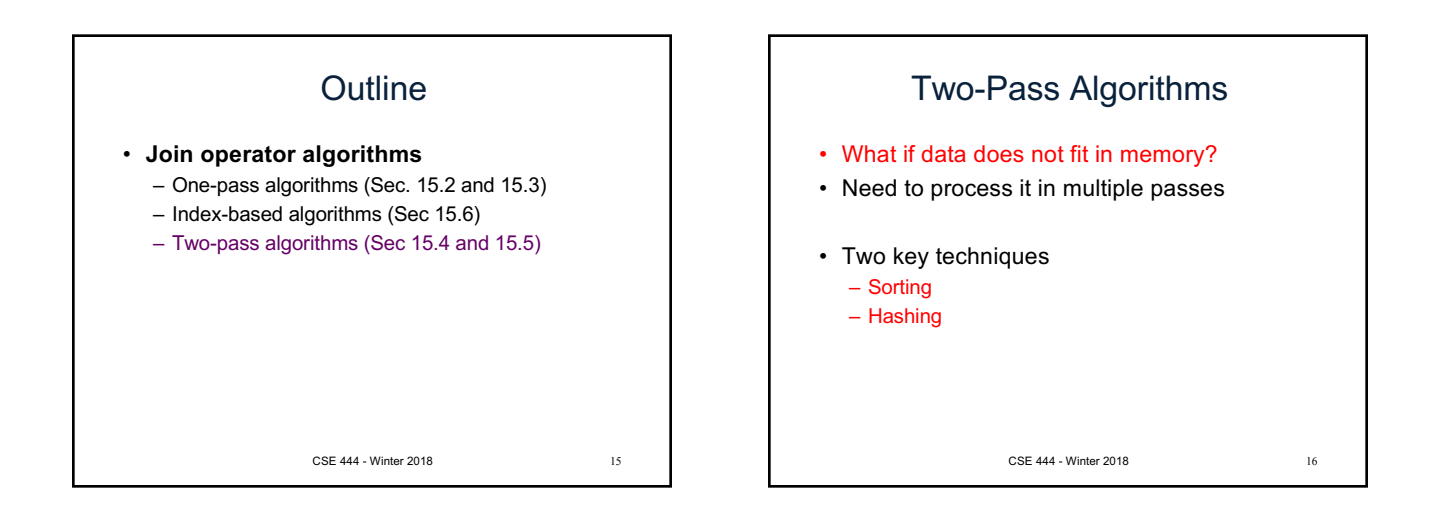

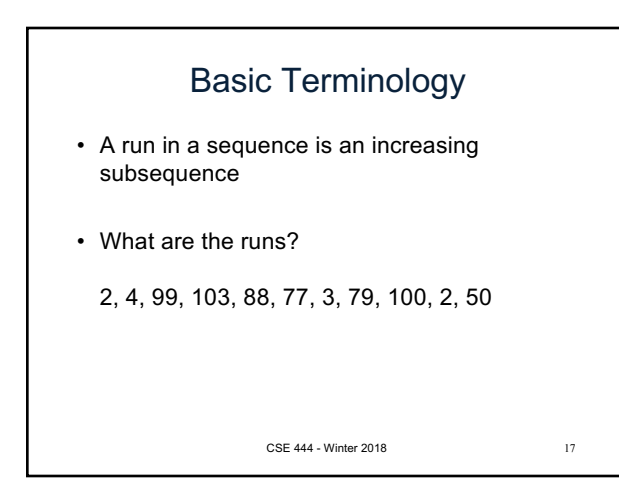

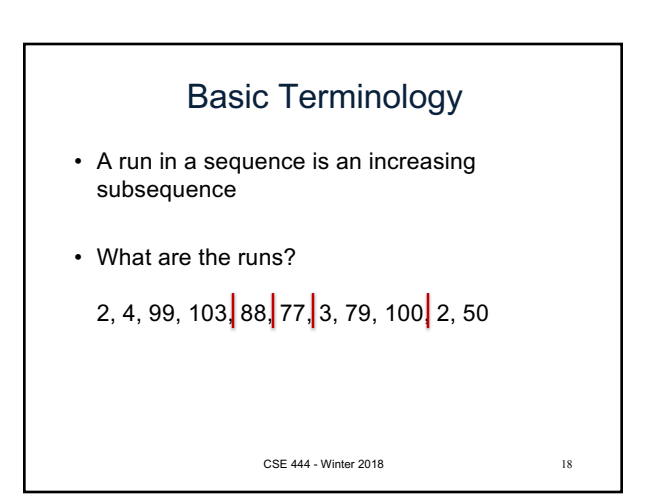

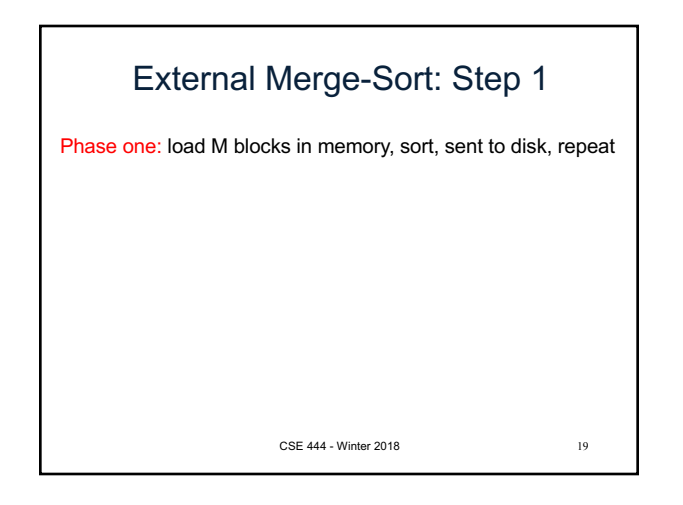

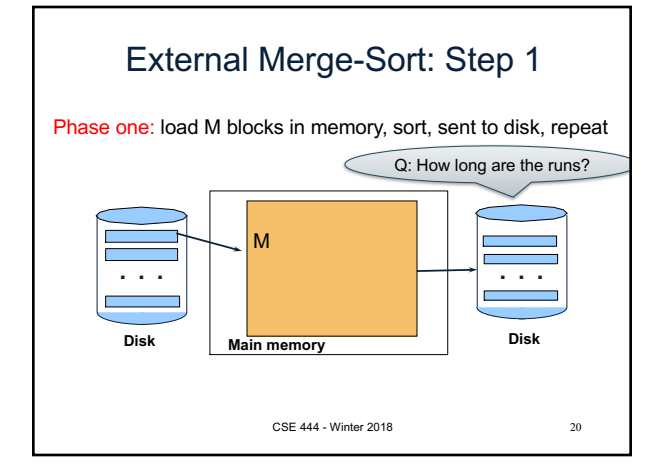

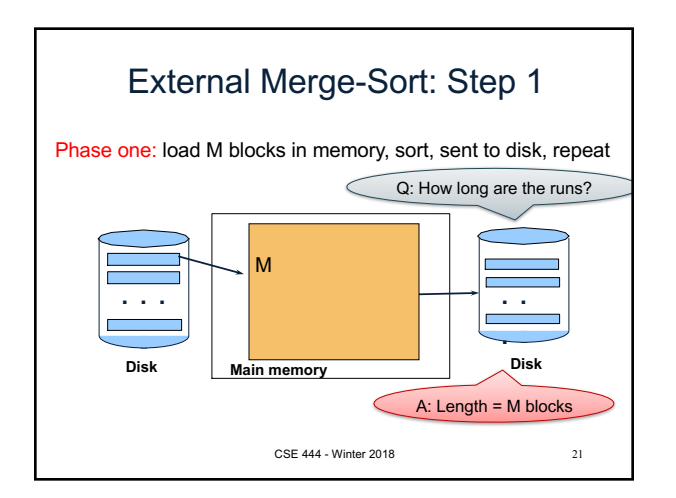

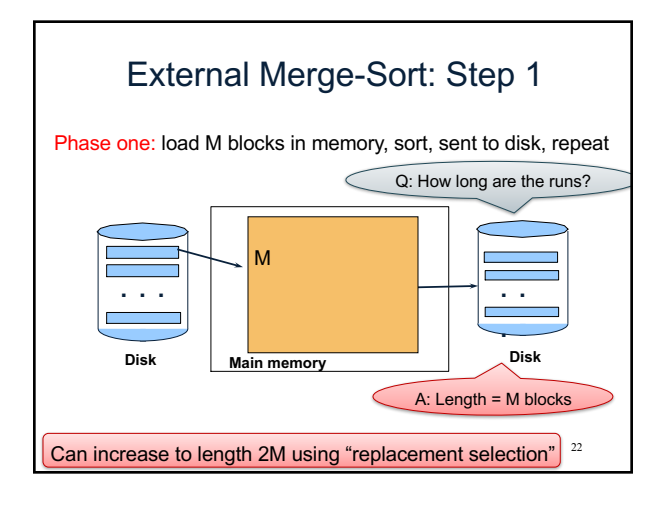

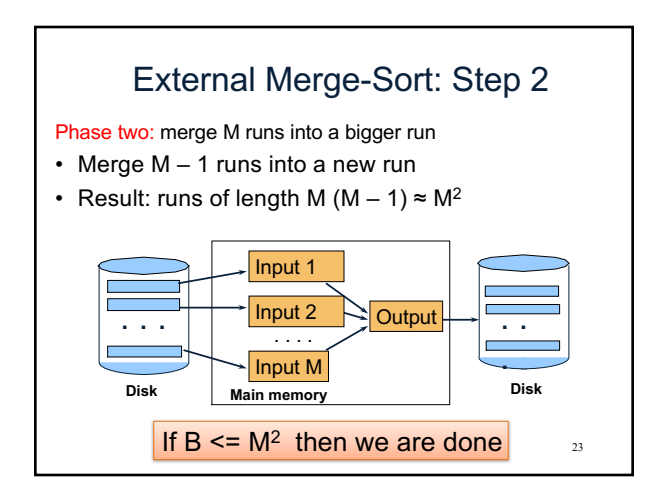

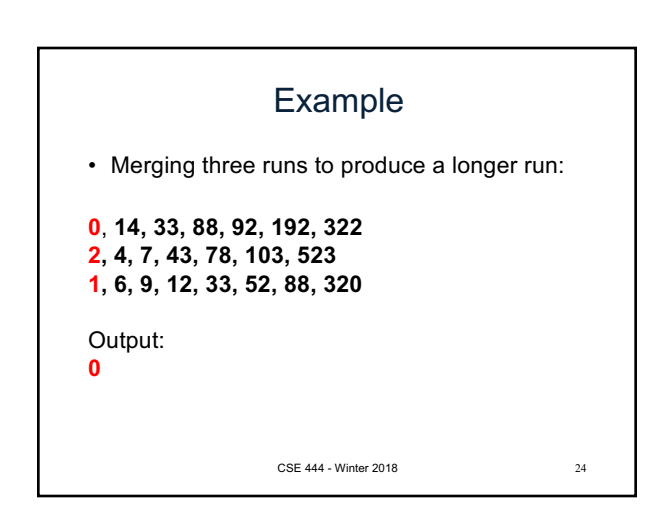

## Example

• Merging three runs to produce a longer run:

0, **14, 33, 88, 92, 192, 322 2, 4, 7, 43, 78, 103, 523 1, 6, 9, 12, 33, 52, 88, 320**

Output: **0, ?**

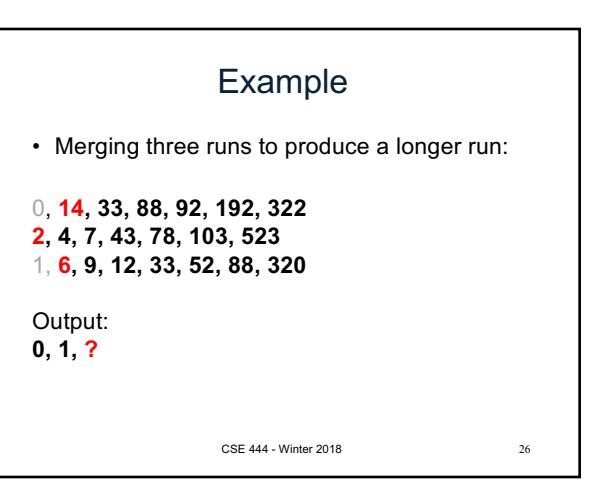

Example • Merging three runs to produce a longer run: 0, **14, 33, 88, 92, 192, 322** 2, 4, 7, **43, 78, 103, 523** 1, 6, **9, 12, 33, 52, 88, 320** Output: **0, 1, 2, 4, 6, 7, ?** CSE 444 - Winter 2018 27

CSE 444 - Winter 2018 25

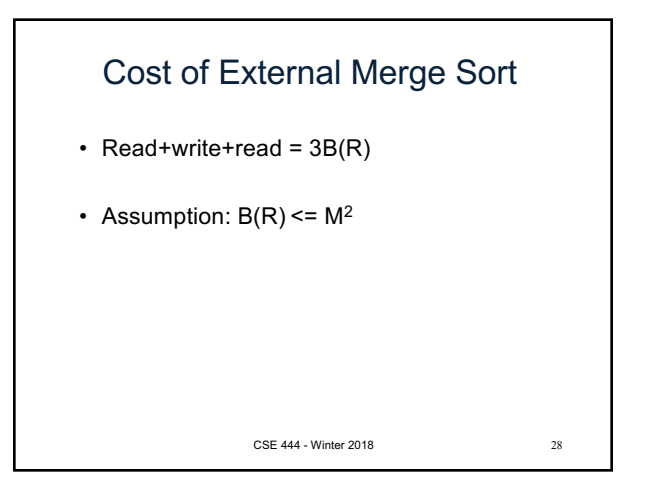

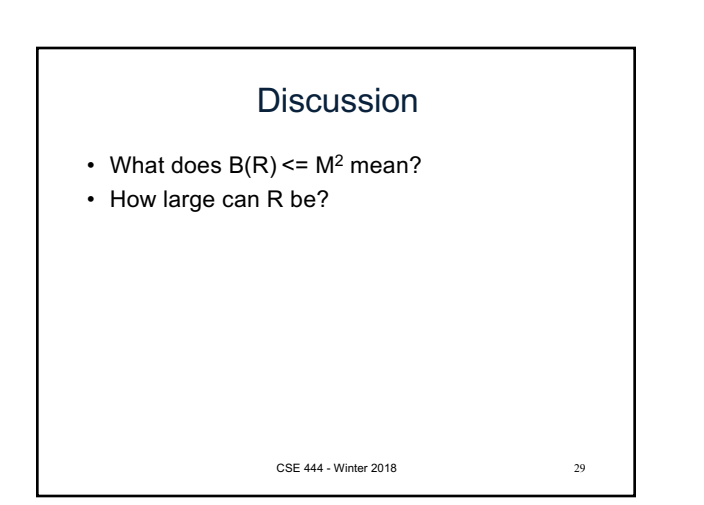

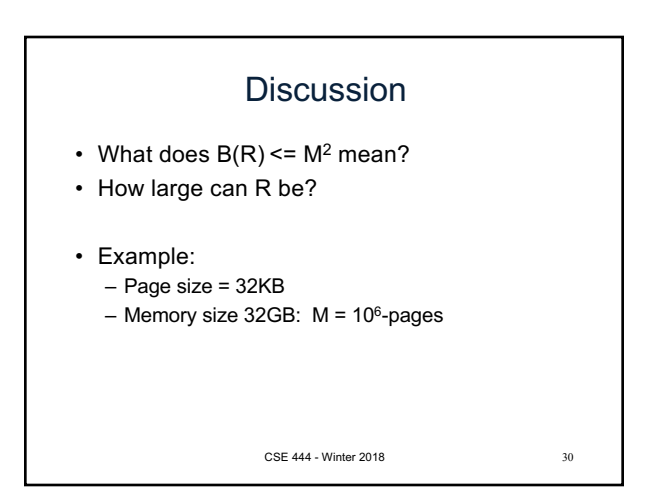

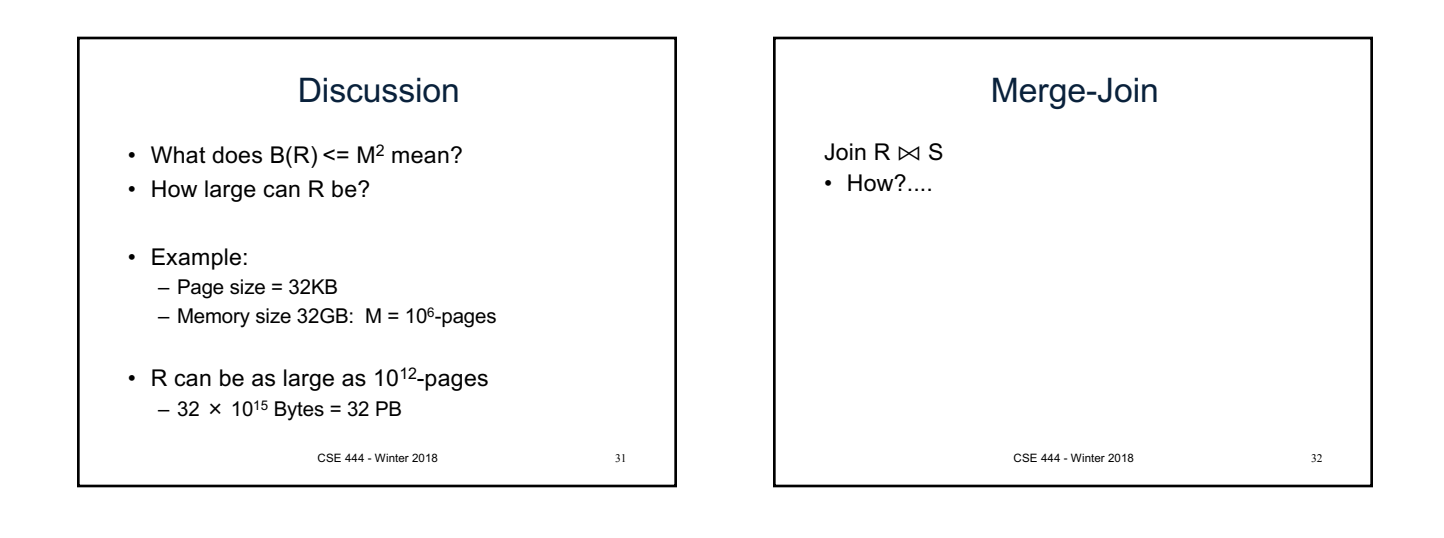

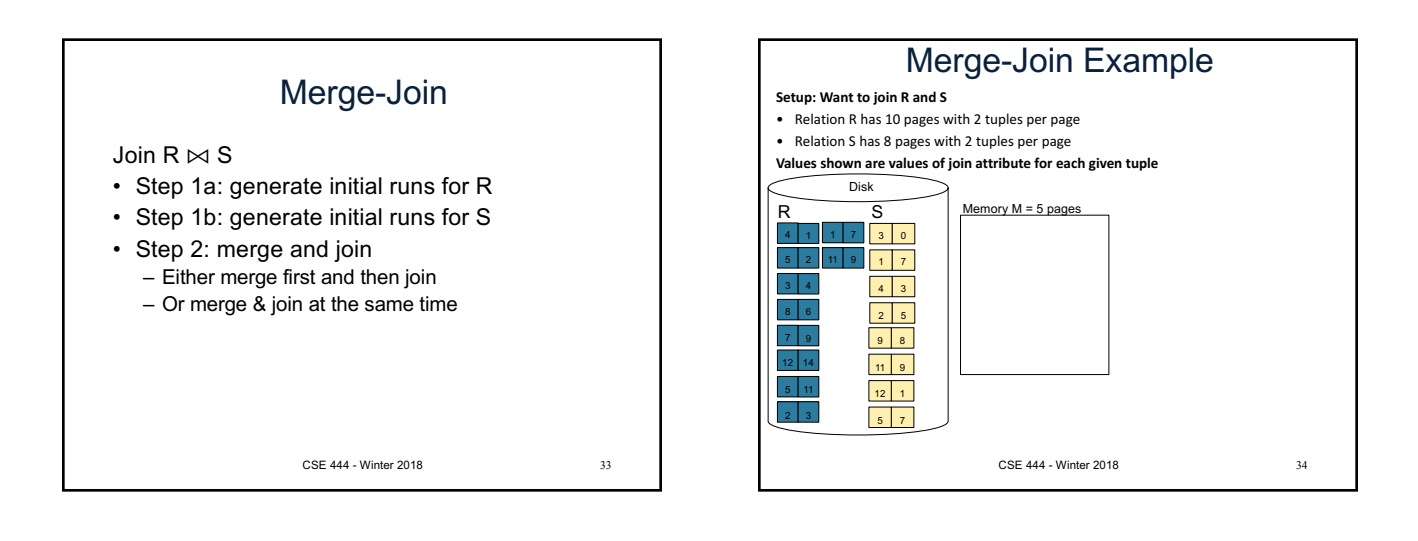

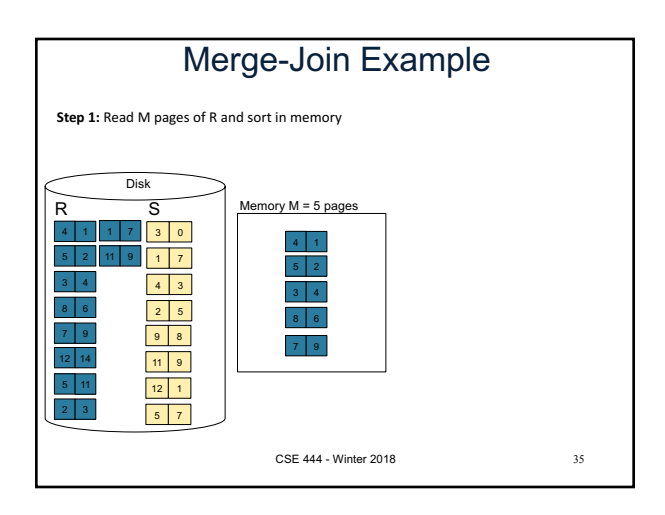

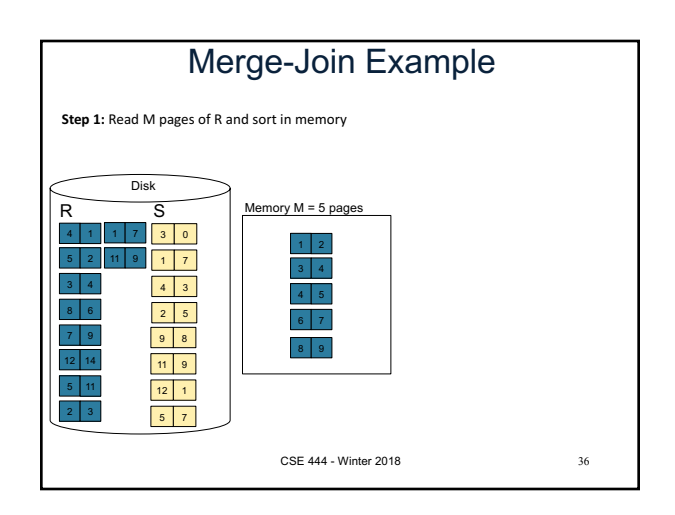

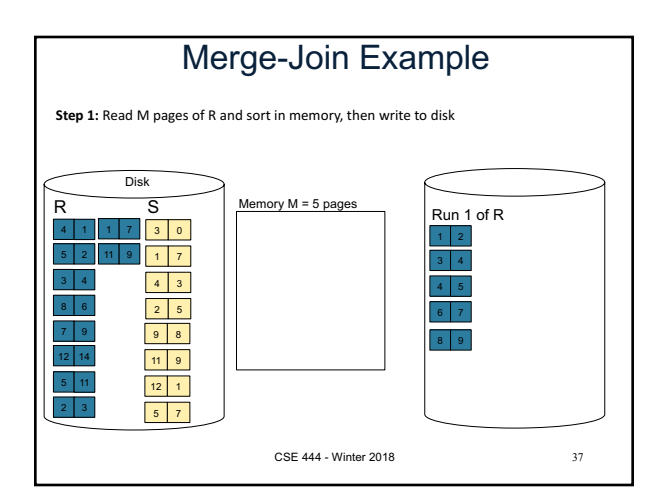

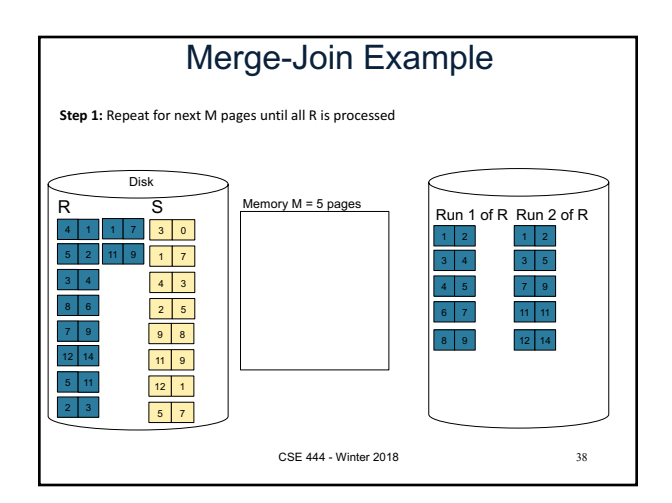

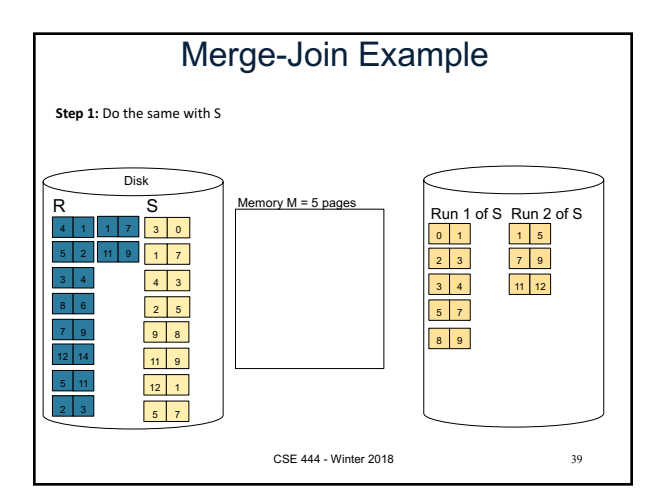

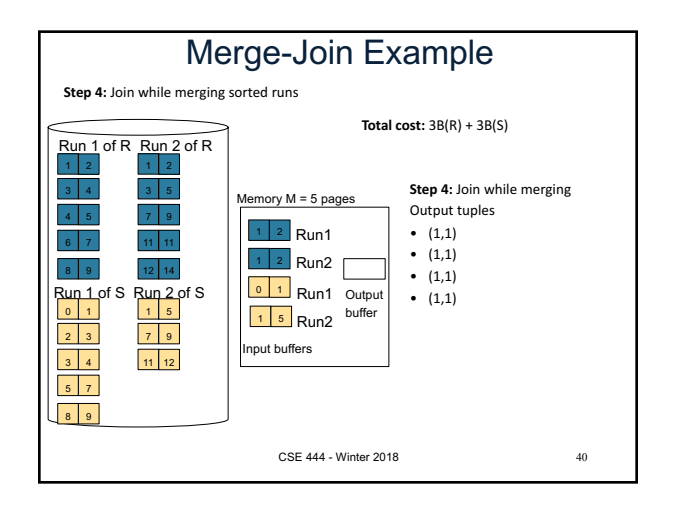

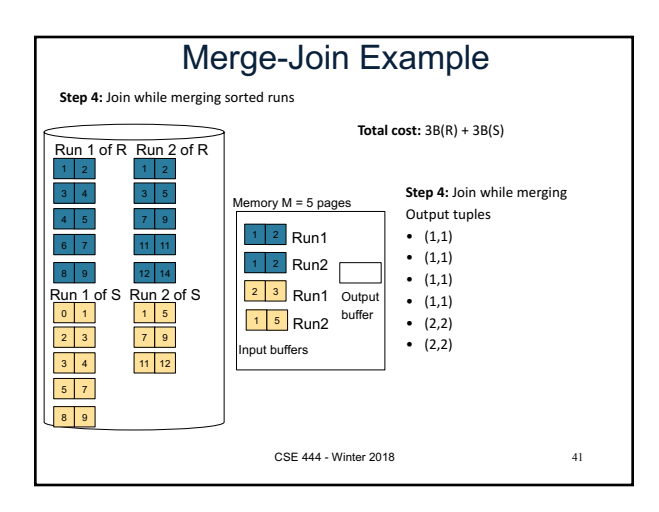

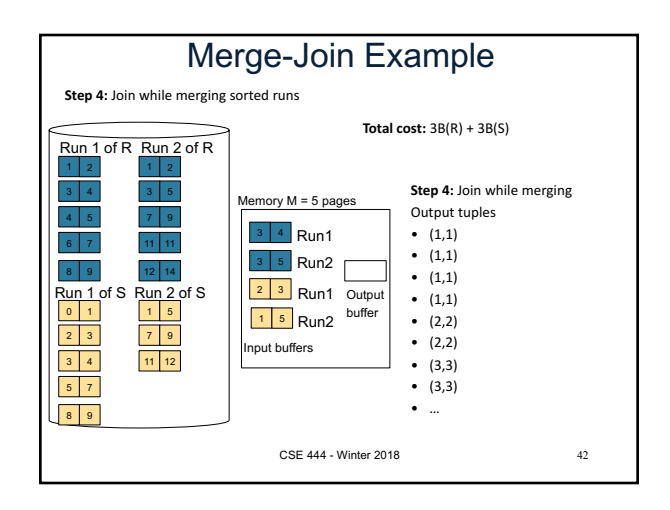

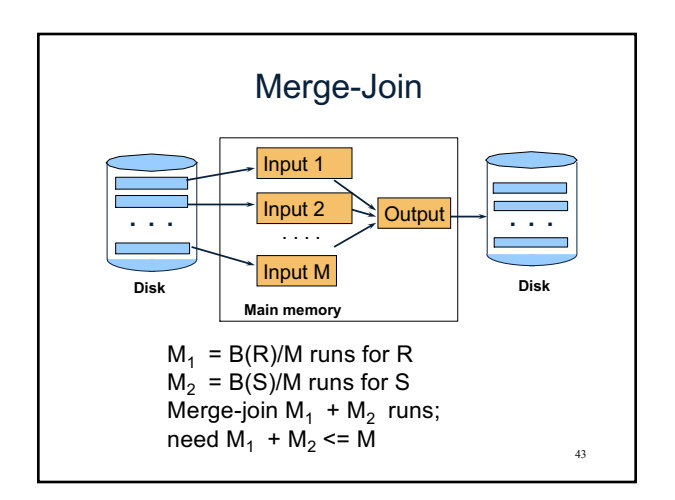

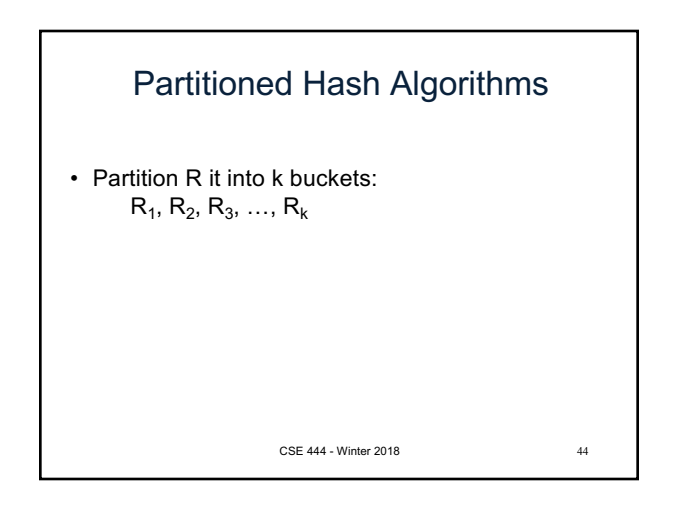

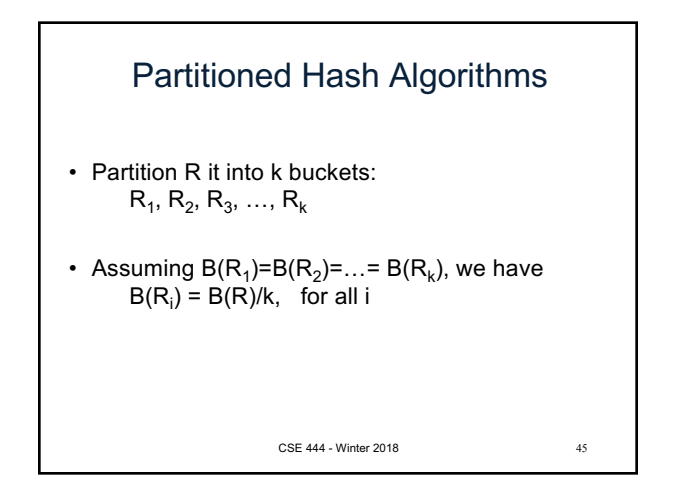

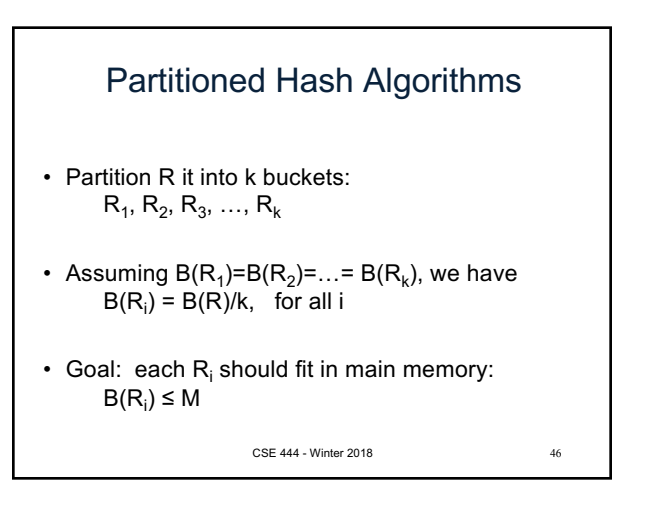

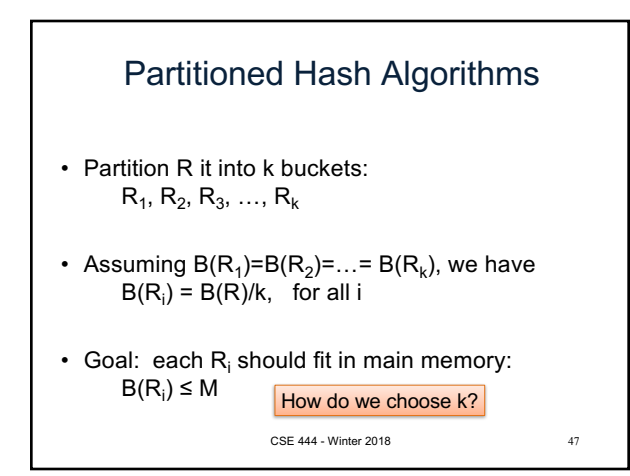

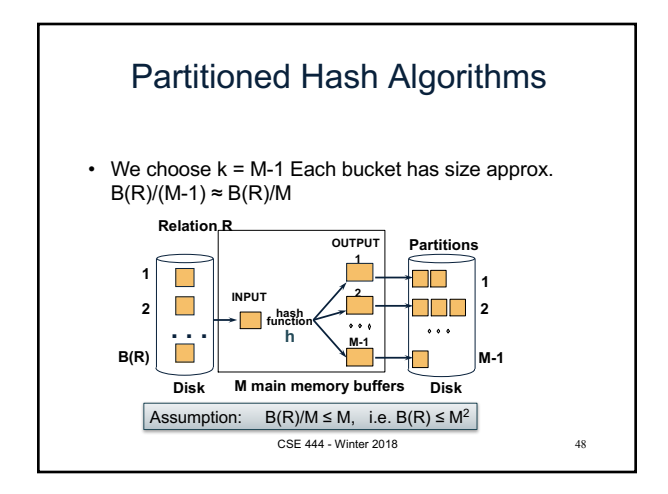

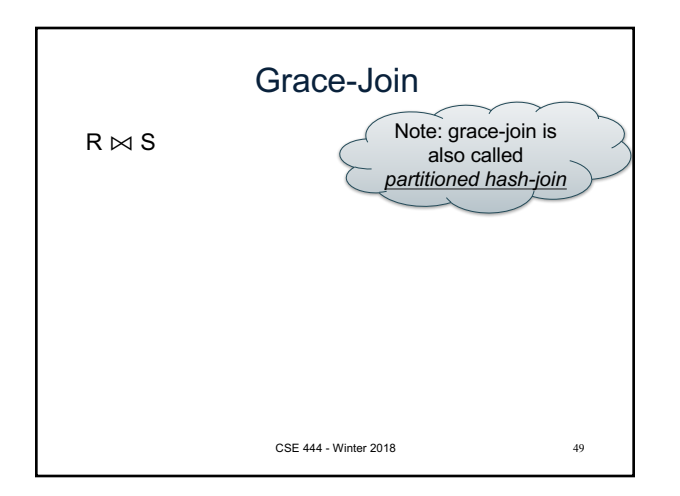

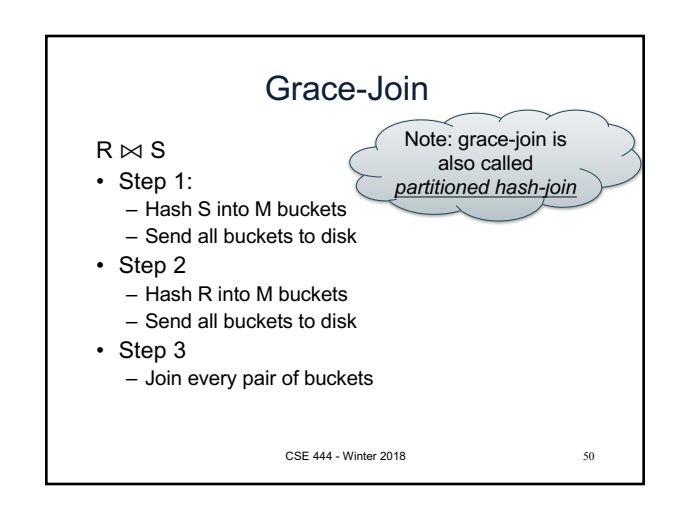

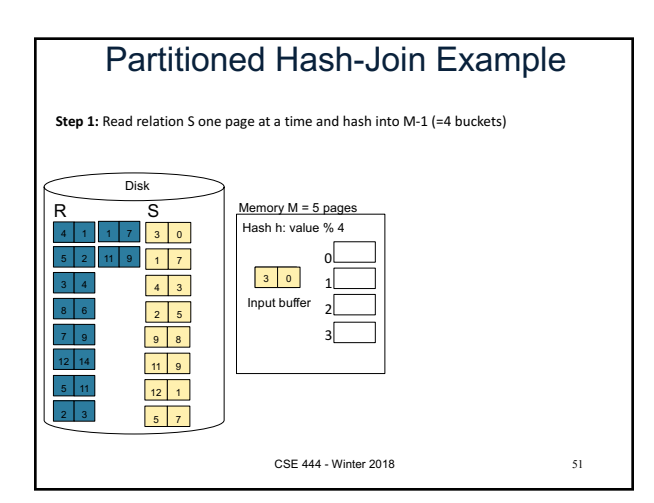

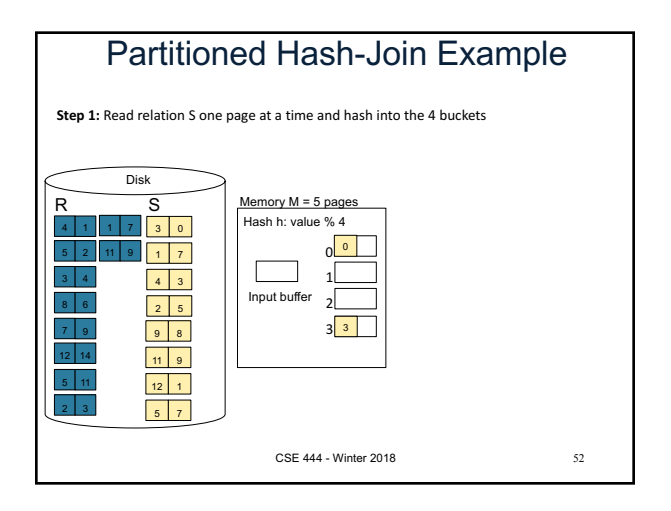

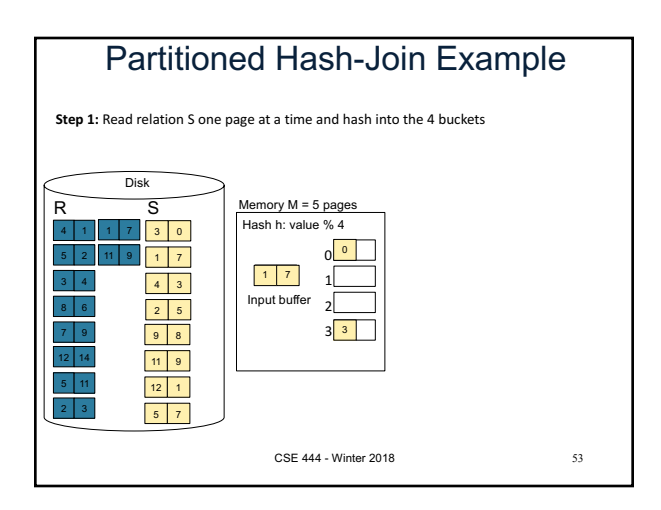

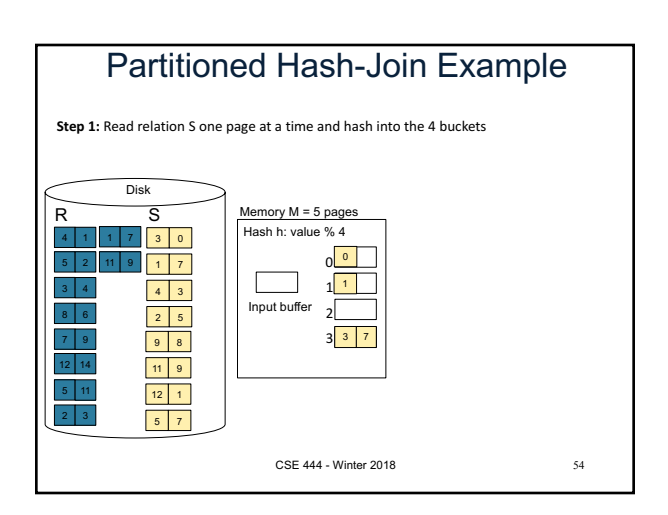

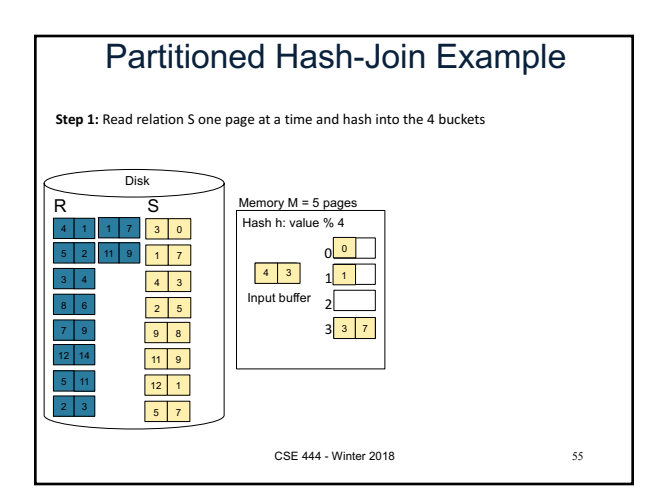

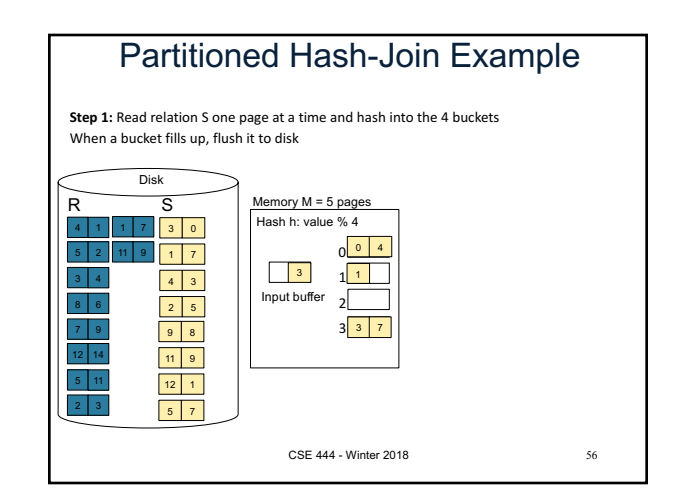

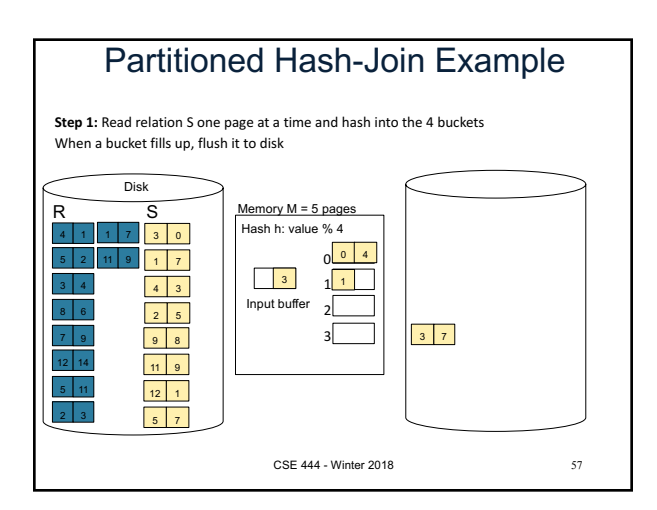

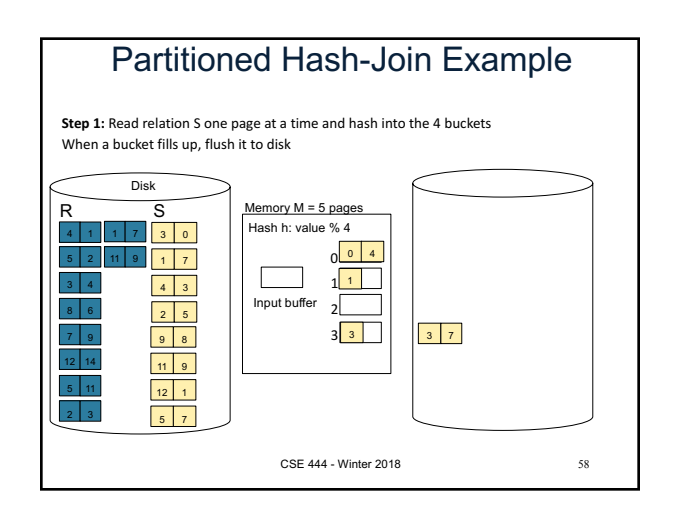

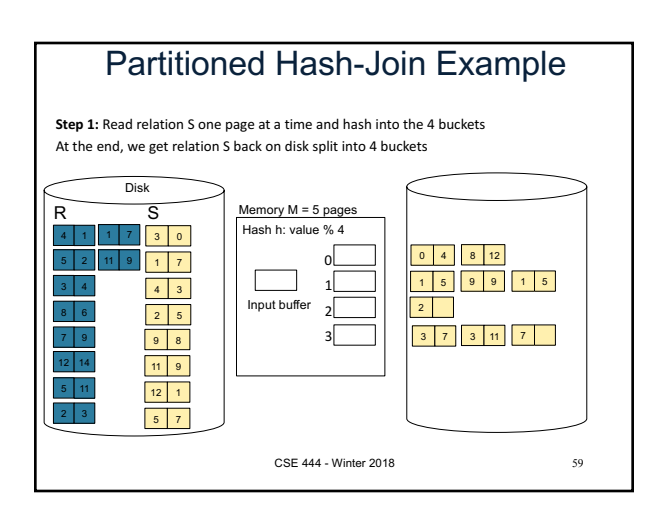

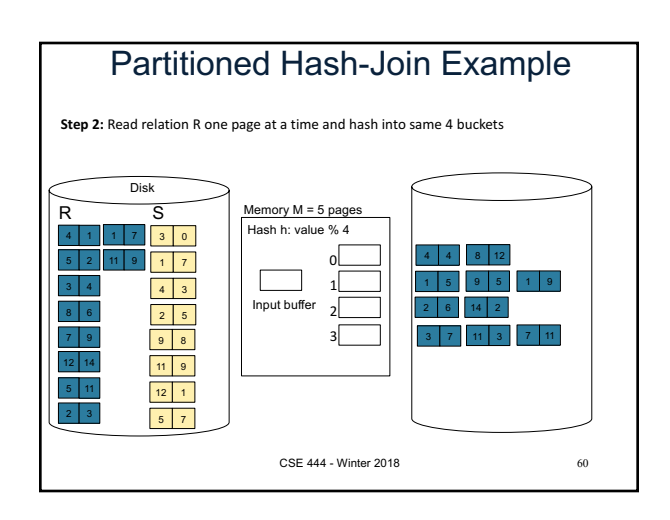

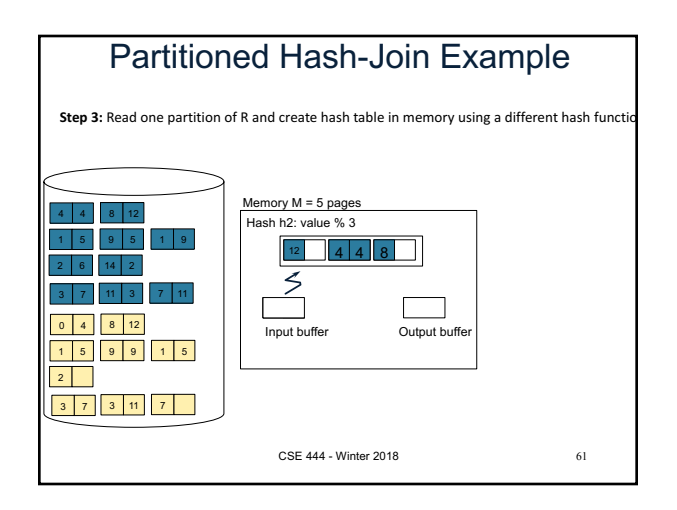

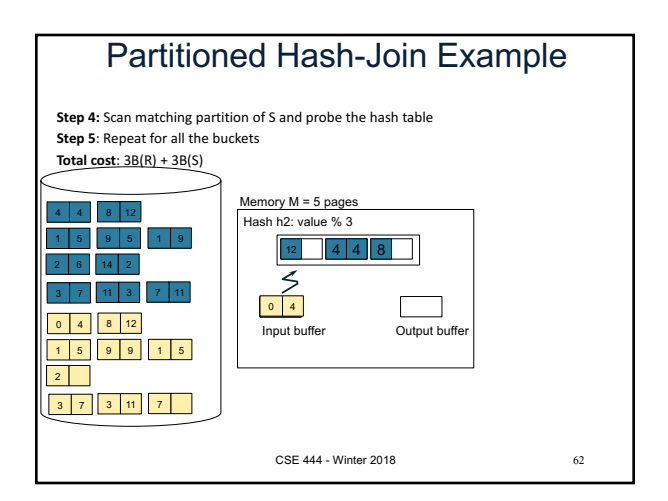

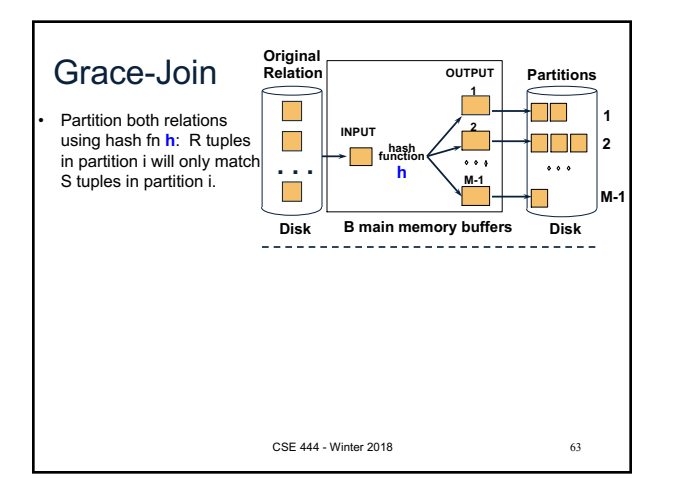

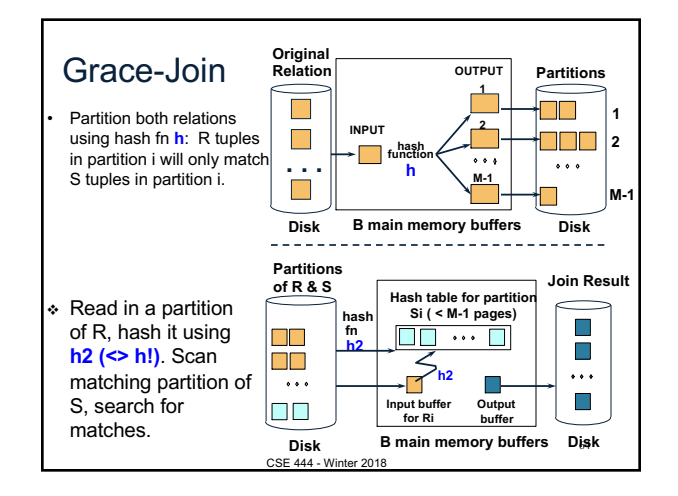

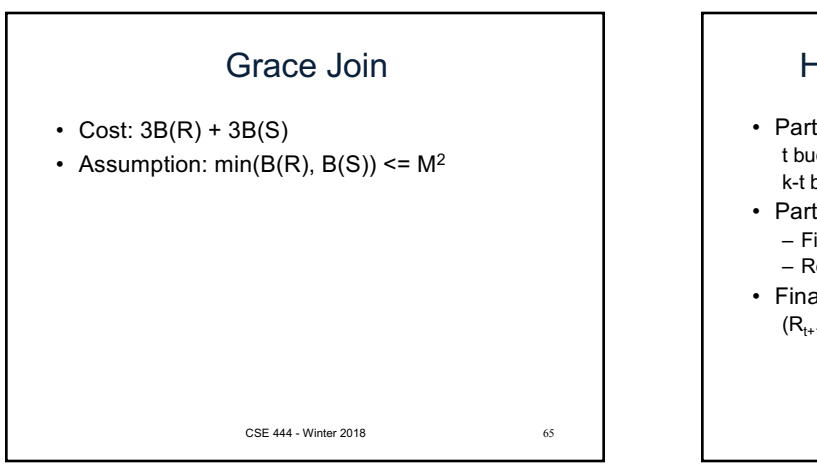

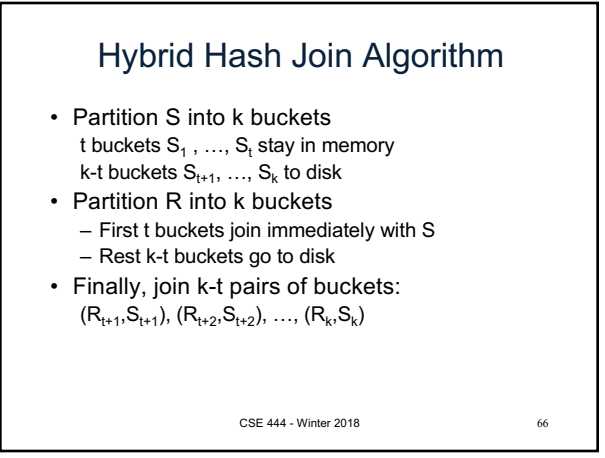

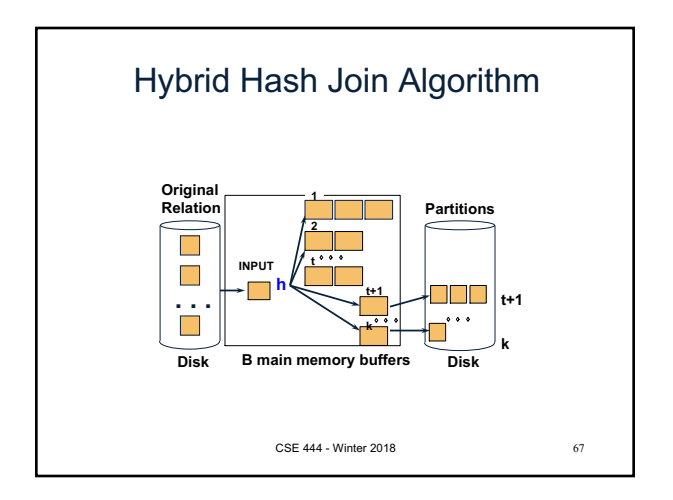

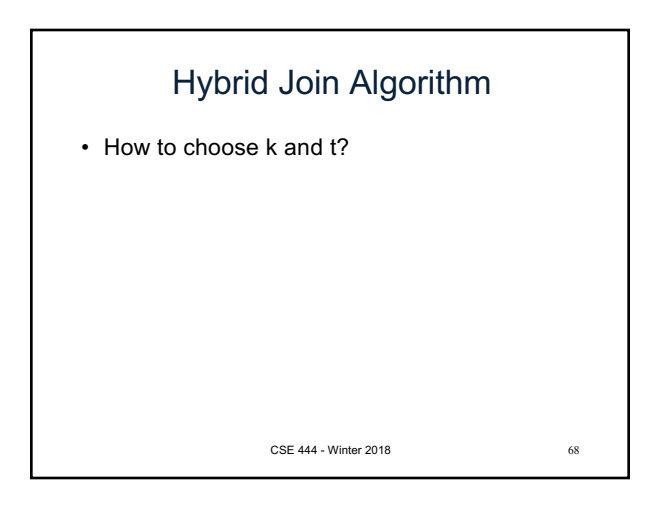

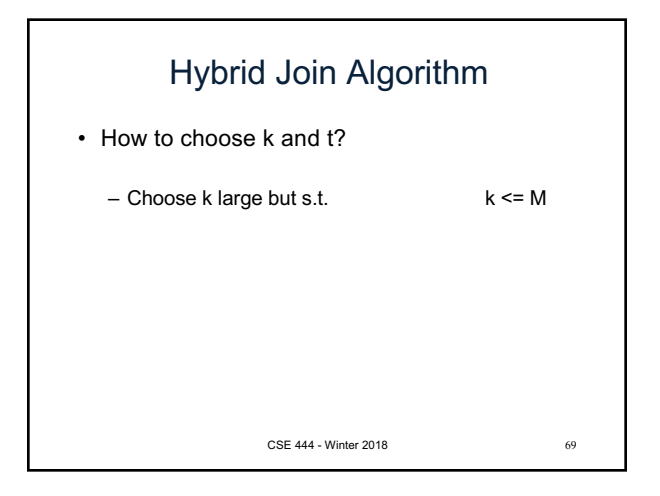

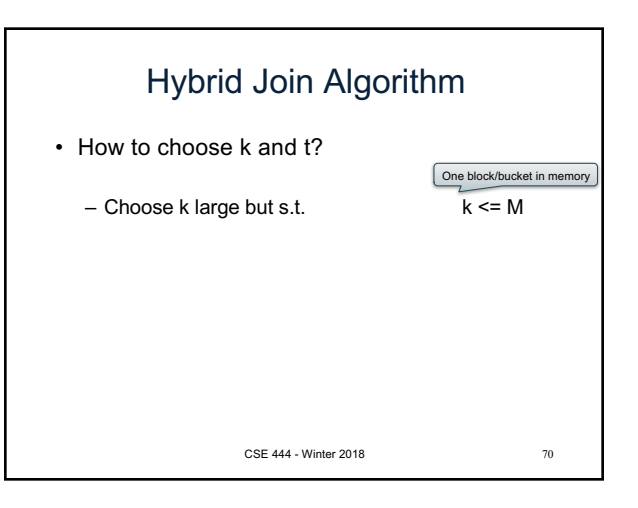

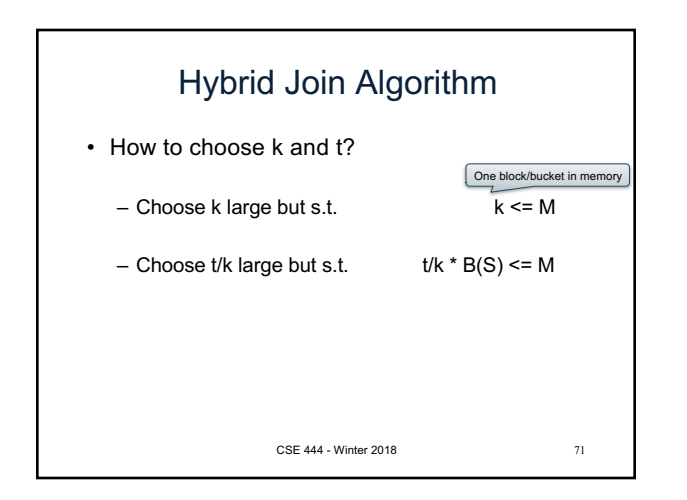

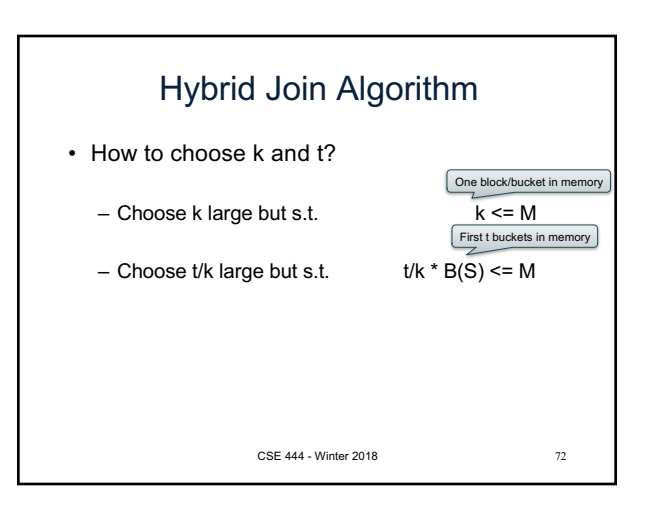

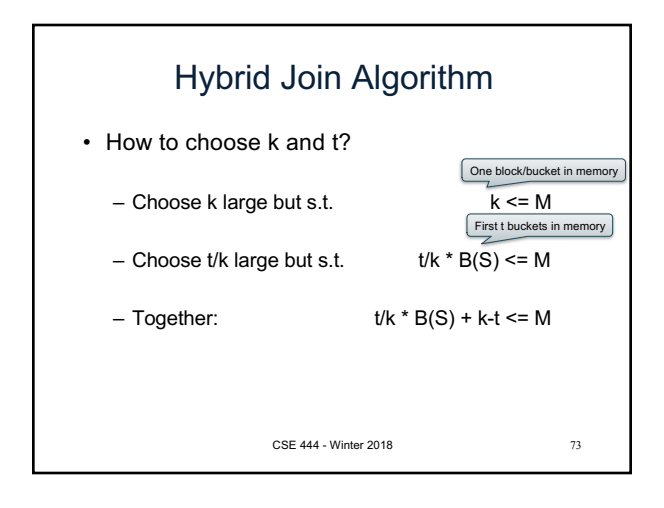

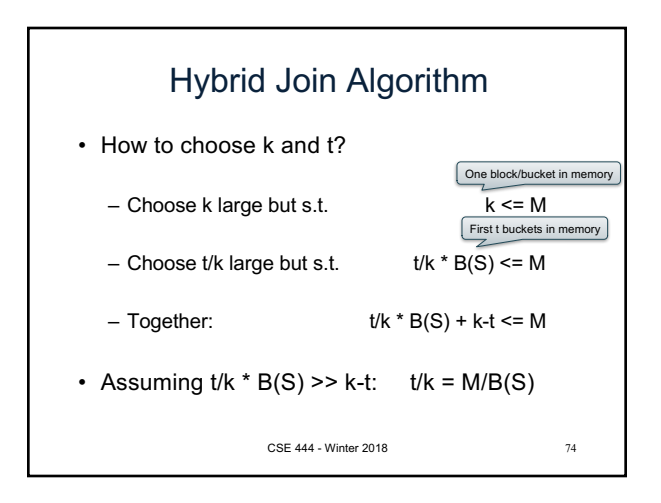

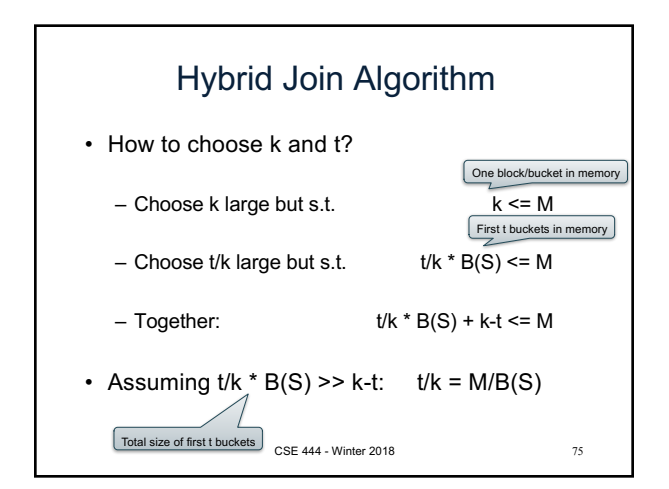

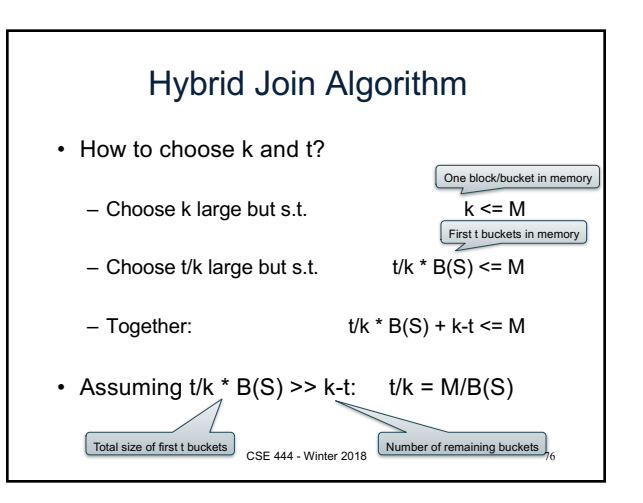

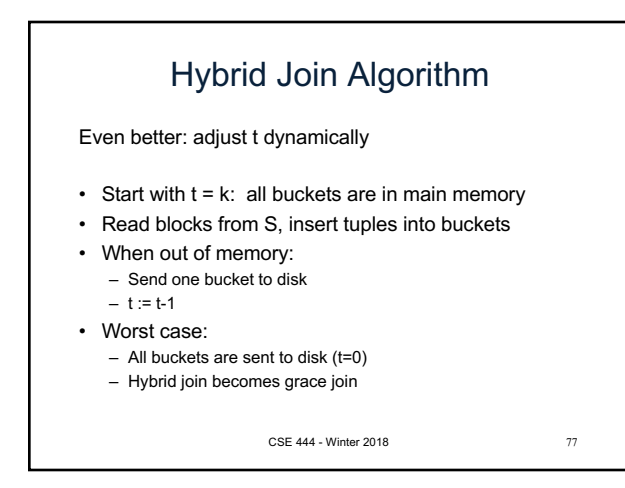

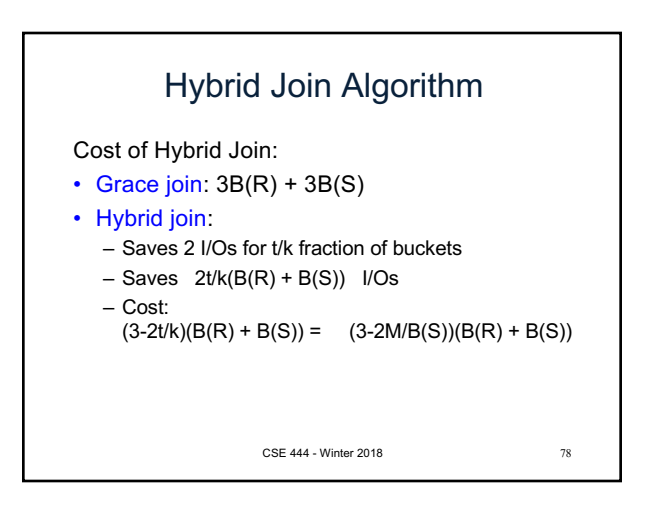

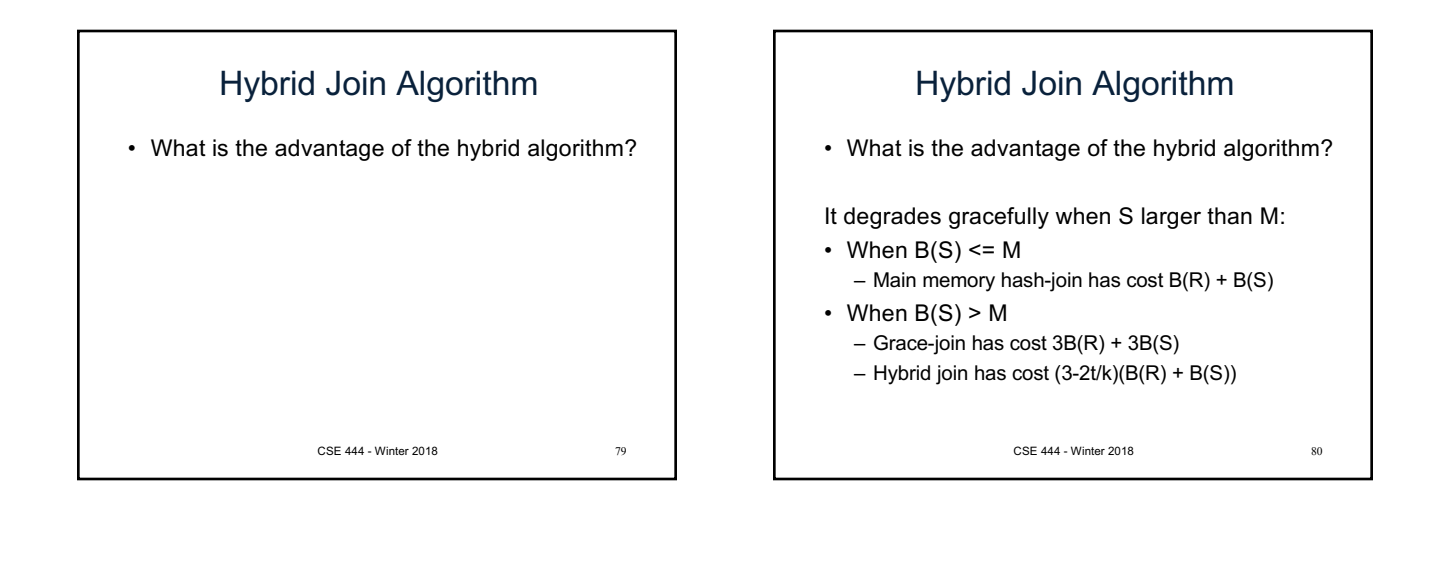

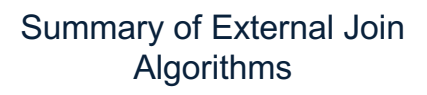

- Block Nested Loop: B(S) + B(R)\*B(S)/M
- Index Join:  $B(R) + T(R)B(S)/V(S,a)$
- Partitioned Hash: 3B(R)+3B(S);  $-$  min(B(R),B(S)) <= M<sup>2</sup>
- Merge Join: 3B(R)+3B(S)  $- B(R) + B(S) \leq M^2$

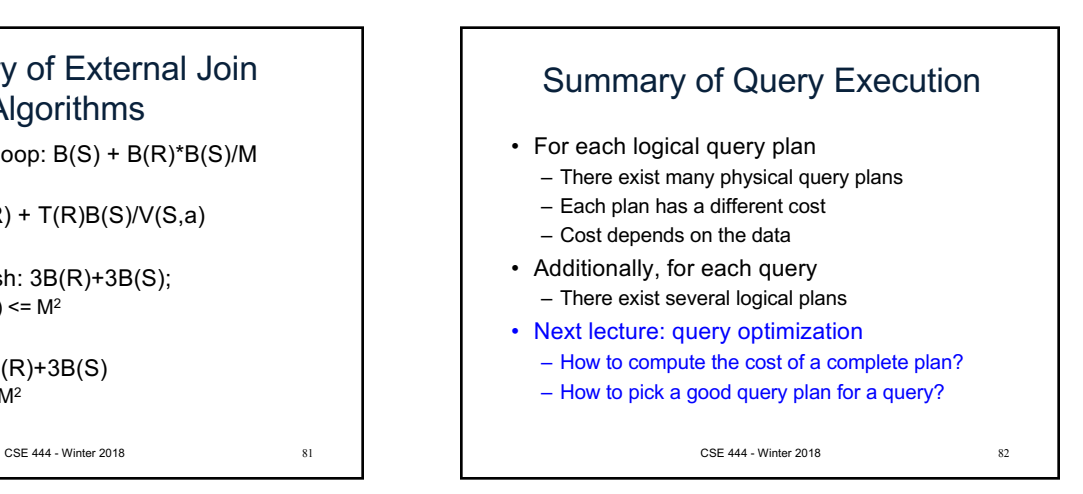